# СУБД и приложение

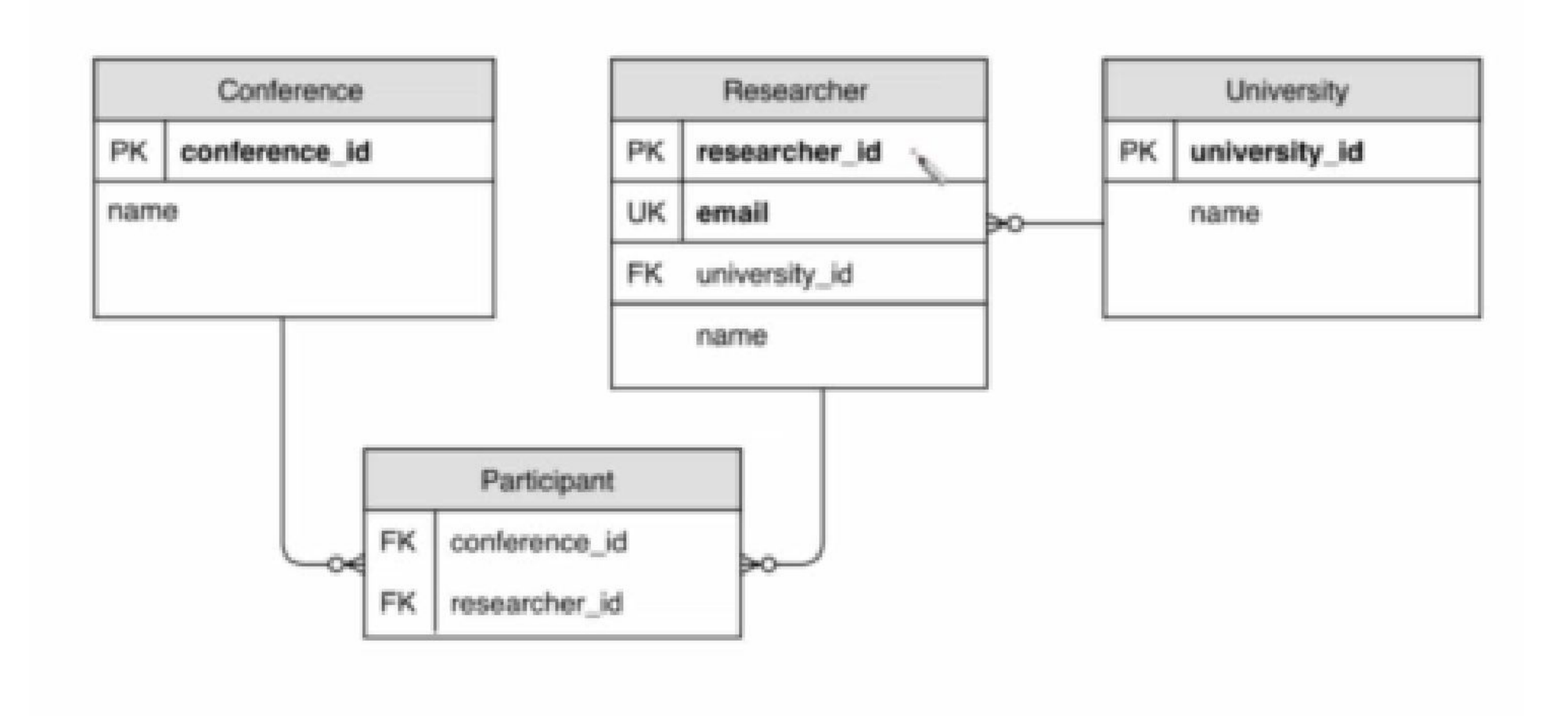

(конференция, университет) найти суммарное количество исследователей из данного университета, участвовавших в данной конференции. ٦.

Для каждой пары

- $\triangleright$  200 записей в University
- $\blacktriangleright$  1000 записей в Conference
- $\triangleright$  20000 записей в Researcher
- $\triangleright$  100000 записей в Participant

```
# db.execute выполняет запрос и возвращает результат
# в виде массива словарей
\text{conferences} = \text{db.execute} /SELECT * FROM Conference')
for conf in conferences:
  selectParts = ''''SELECT * FROM Participant
    WHERE conference id = ''' + conf['conference_id']for p in db.execute(selectParts):
    researcher = db.execute('')'SELECT * FROM Researcher
      WHERE researcher_id=''' + p['researcher_id'])
    uni id = researcher['university id']
    uni = db.execute('')'SELECT * FROM University
      WHERE university_id=''' + uni_id)
    # Инкрементируем счетчик
    inc(conf, uni)
```
•Сколько же времени будет выполняться продемонстрированный скрипт?

1 секунду 5 секунд 20 секунд 40 секунд 1 минуту 5 минут

## Жизнь простого запроса

- Приложение посылает текст серверу БД
- Сервер делает синтаксический разбор запроса
	- Проверяет использованные имена
- Составляет план выполнения запроса
	- Выполняет запрос

• Формирует результат и отсылает приложению

- В таблице Participant 2-3 мегабайта и примерно 200-300 страниц
- 1000 просмотров выполнились бы за 1000 секунд
- Если бы страницы читались только с диска то один просмотр занял бы 1-2 секунды
	- В самом хорошем случае за 10 секунд

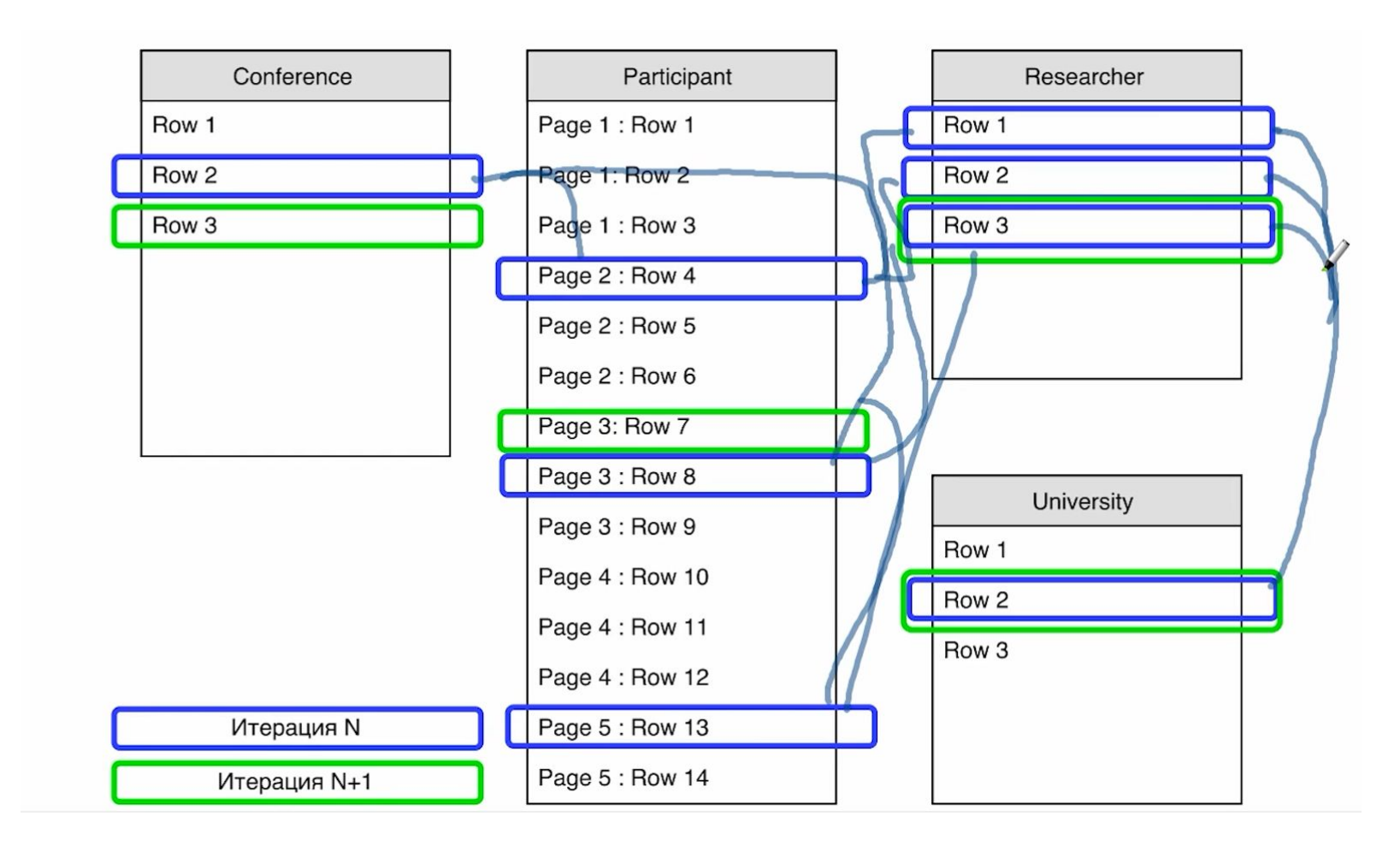

Сколько строк получится в результате выполнения этого запроса, если в таблице Гоо 100 строк, в таблице Ваг 50 строк и в таблице Baz 30 строк?

-- Таблицы выглядят так: -- Baz(id INT PRIMARY KEY, <что-то еще>) -- Bar(id INT PRIMARY KEY, baz\_id INT NOT NULL REFERENCES Baz, <что-то еще>) -- Foo(id INT PRIMARY KEY, bar\_id INT NOT NULL REFERENCES Bar, <что-то еще>) SELECT \* FROM Foo JOIN Bar ON Foo.bar\_id = Bar.id JOIN Baz ON Bar.baz\_id = Baz.id

### Выполнение последовательности соединений:

#### 1. Соединение Conference JOIN Participant

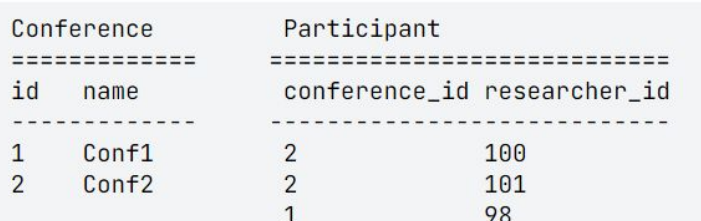

#### Conference JOIN Participant

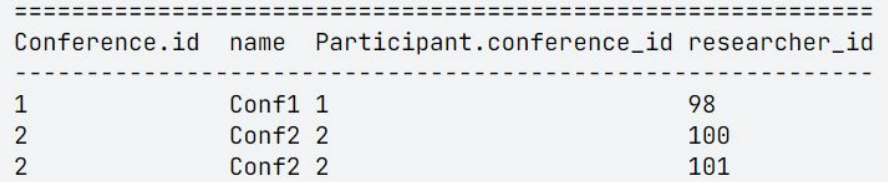

#### 2. Соединение (Conference JOIN Participant) JOIN Researcher

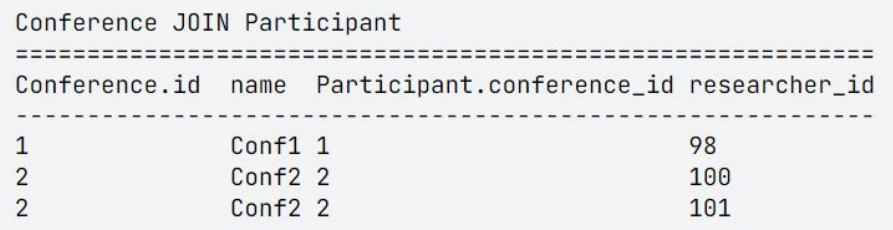

#### Researcher

×.

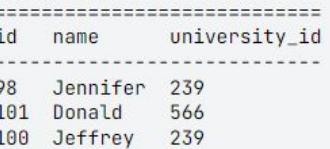

#### Conference C JOIN Participant P JOIN Researcher R

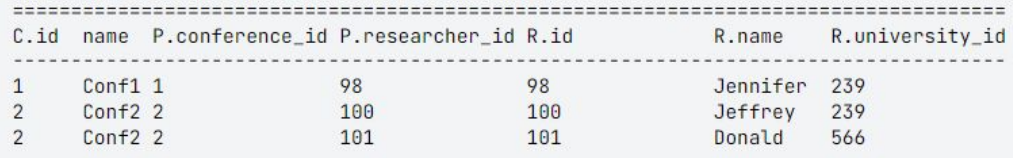

 $\frac{1}{2}$ 

#### 3. Соединение ((Conference JOIN Participant) JOIN Researcher) JOIN University

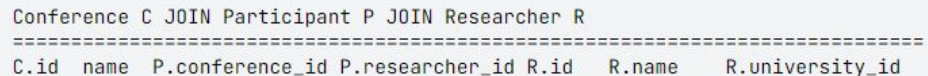

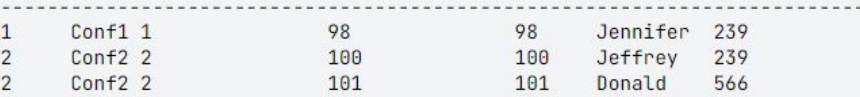

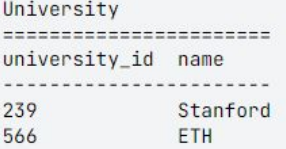

-- в таблице ниже пропущены повторяющиеся столбцы researcher\_id, university\_id

 $\sim$   $-$ 

Conference C JOIN Participant P JOIN Researcher R JOIN University U

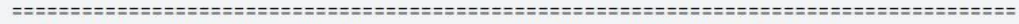

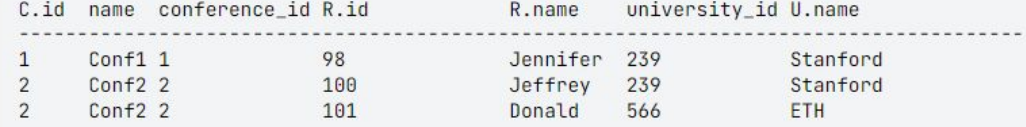

### **EXPLAIN ANALYZE**

SELECT Conference.name, University.name **FROM** Conference JOIN Participant ON

(Conference.conference id = Participant.conference id) **JOIN Researcher ON** 

 $(Participant. researcher id = Researcher. researcher id)$ **JOIN University ON** 

(Researcher.university  $id = \mathbb{W}$ niversity.university id)

```
Hash Join
  Hash Cond: (p.conference id = c.conference id)
  \rightarrow Hash Join
         Hash Cond: (p.\nresearcher_id = r.\nresearcher_id)-> Seq Scan on Participant p
         \rightarrow Hash
                \rightarrow Hash Join
                       Hash Cond: (
                            r. university id = u. university id
                       -> Seq Scan on Researcher r
                       \rightarrow Hash
                              \rightarrow Seq Scan on University u
  \rightarrow Hash
                                                          A
         -> Seq Scan on Conference c
Planning time: 1.033 ms
Execution time: 93.119 ms
```
### Hash Join

Выполняет соединение  $R \bowtie S$  за  $B(R + S)$ операций чтения диска, где  $B(R + S)$  суммарное количество дисковых страниц в обеих таблицах, при условии что одна из таблиц помещается в памяти

#### Псевдокод алгоритма HashJoin

```
# Выполняет соединение r и s по условию r.r_join_attr = s.s_join_attr
HashJoin(Relation r, Relation s, String r_join_attr, String s_join_attr):
 # проходим по всей таблице г и
 # строим словарь с дубликатами, где ключом является значение атрибута соединения из г
 # а в списке значений содержатся строки г
 hash_multimap = new HashMultimap()for r page in r. pages():
   for r_{\text{row}} in r_{\text{page}.\text{rows}}():
      hash_multimap[r_row.value(r_join_attr)].add(r_row)
 # проходим по всей таблице s и для каждой строки проверяем наличие в построенном словаре
 # ключа равного значению атрибута соединения из s
 for s_page in s.pages():
   for s_row in s_page.rows():
      if s_row.value(s_join_attr) in hash_multimap:
        for r_row in hash_multimap.values(s_row.value(s_join_attr)):
          # Если таковой ключ найден то в результат отправляются все пары текущей строки из s
          # и списка значений из г
          emit(r_{row}, s_{row})
```
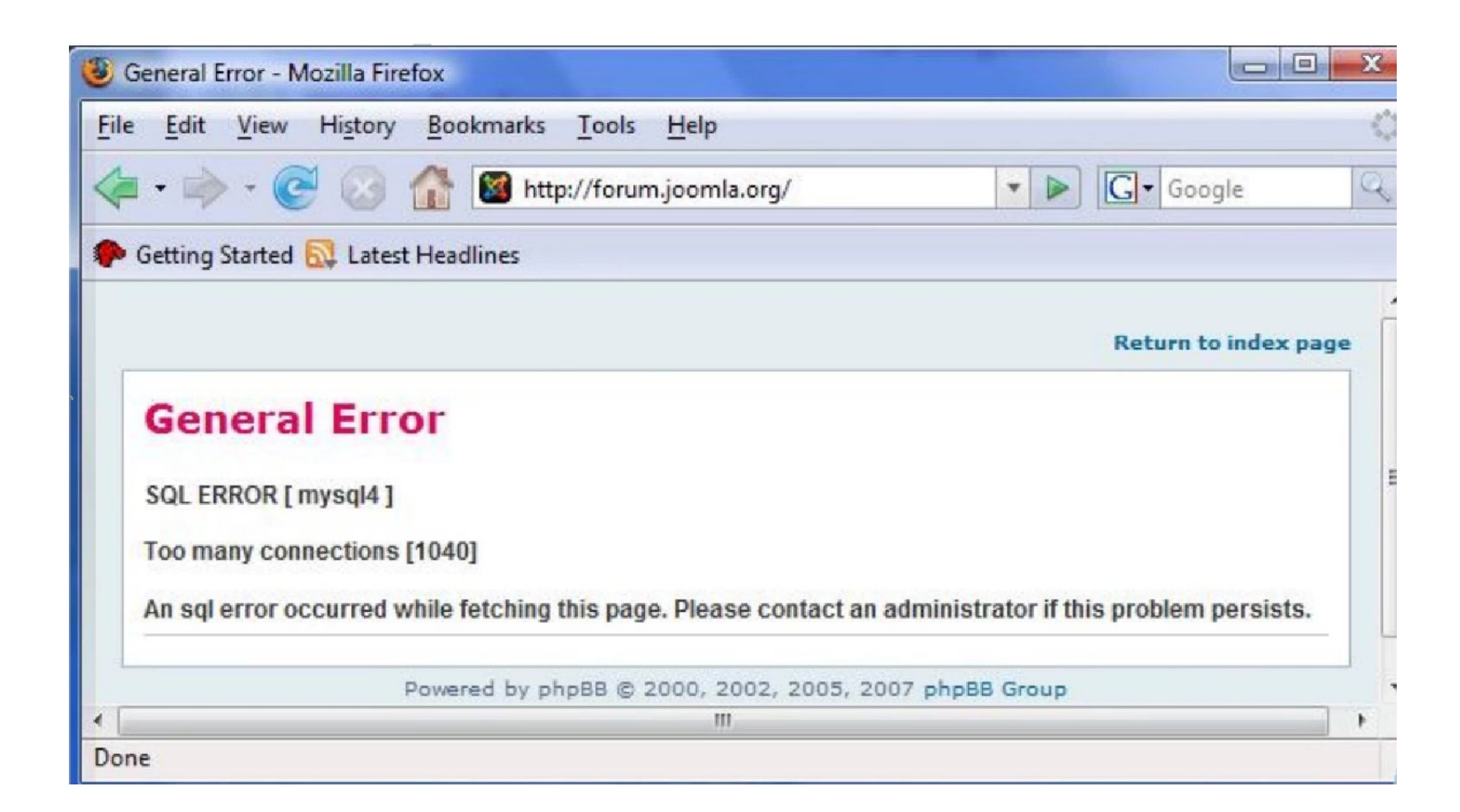

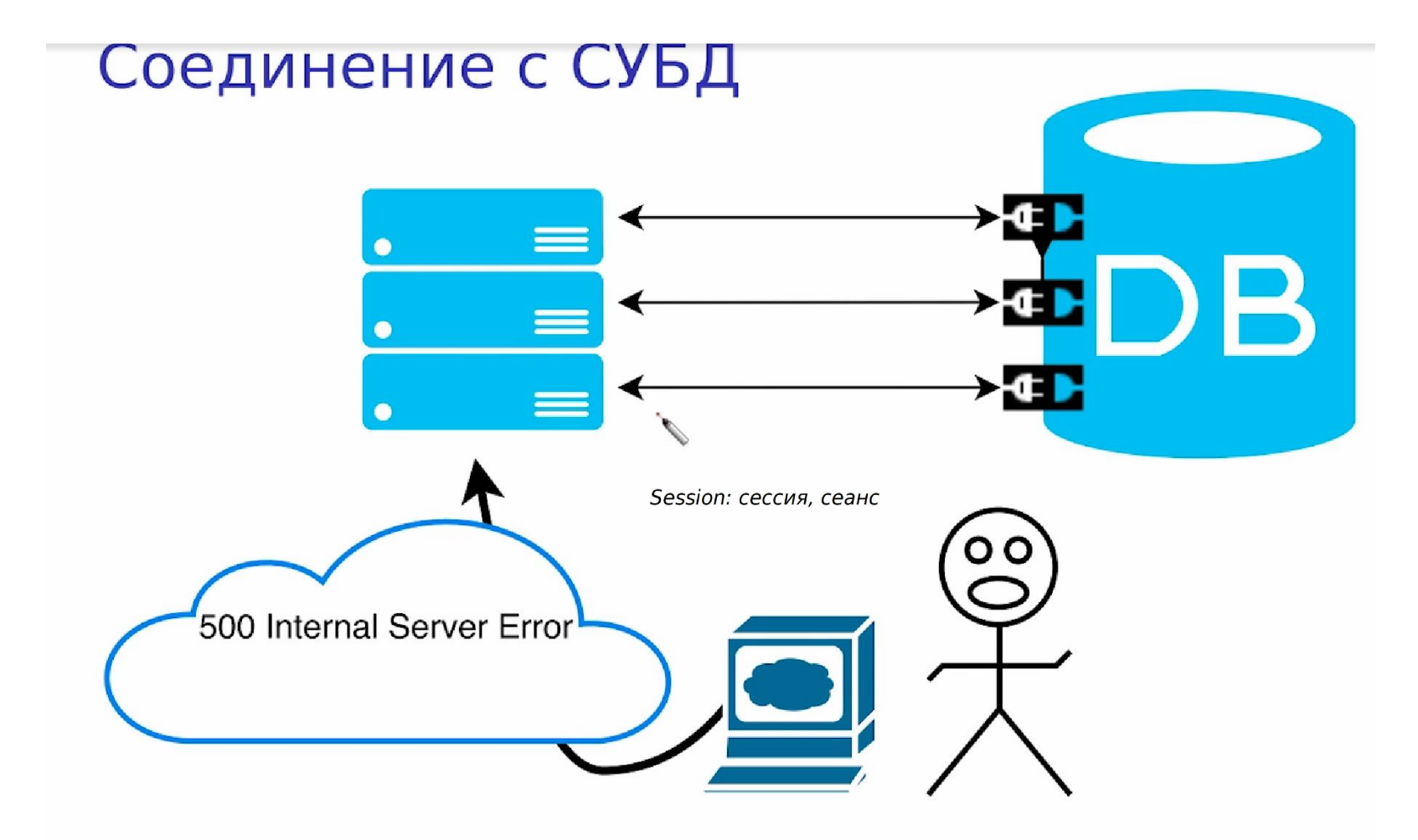

Connection: соединение, подключение, коннекция

Бывает подключение == сессия, бывает много сессий на одно подключение

## Как устроенны сессии ?

- •Сессии это механизм, созданный для временного хранения и передачи информации между скриптами в пределах одного сайта.
- •Сессии предусматривают возможность создания собственных способов обработки информации, поэтому, в принципе, можно использовать сессии и при работе с несколькими сайтами или даже с несколькими серверами.

Что произойдет с этим скриптом, если запустить его на PostgreSQL с настройками по умолчанию?

```
import psycopg2 as pg_driver
# Инкапсулирует обращения к БД
class Researcher:
    def __init__(self, id, university_id):
        self.db = pq_driver.connect(user="postgres", host="localhost")
        self.id = idself.university_id = university_id
    def getUniversity(self):
        cur = self.db.curson()cur.execute('''
SELECT name FROM University WHERE university_id={0}
"".format(self.university_id))
        return cur.fetchone()[0]
researchers = []### Шаг 1: получаем из базы всех исследователей
cur = pq_driver.connect(user="db", password="q", host="localhost", dbname="db").cursor()
cur.execute("SELECT researcher_id, university_id FROM Researcher")
### Шаг 2: создаем объекты доступа к данным
for r in cur. fetchall():
    researchers.append(Researcher(r[0], r[1]))
### Шаг 3: печатаем университет, в котором работает каждый исследователь
for r in researchers:
    print r.getUniversity()
```
В PostgreSQL существуют все необходимые объекты (пользователь, БД, таблицы), параметры соединения правильные, в таблицах есть данные и они согласованы. Всё хорошо, в общем.

Скрипт выполнится без ошибок в любом случае

Если в таблице Researcher >= 100 записей то скрипт аварийно завершится, ничего не напечатав

Если в таблице Researcher >= 100 записей то скрипт напечатает сведения о первых 99, после чего закончит свою работу, возможно, аварийно

Скрипт выполнится без ошибок, если в таблице Researcher меньше 100 записей

```
# vim m3 connection demo1.py
# python m3 connection demo1.py
Traceback (most recent call last):
  File "m3_connection_demo1.py", line 26, in <module>
    researhers.append(Researcher(r[0], r[1]))
  File "m3_connection_demo1.py", line 8, in _init_
    self.db = pg_driver.connect(user="db", password="q", host="localhost", dbname="db")
  File "/usr/lib/python2.7/dist-packages/psycopg2/_init__.py", line 179, in connect
    connection_factory=connection_factory, async=async)
                                                                             db=# SELECT COUNT(*) FROM Researcher;
psycopg2.OperationalError: FATAL: sorry, too many clients already
                                                                             count
                                                                             - - - - - - -
                                                                                20
                                                                             (1 row)db=# AD\q# python m3_connection_demo1.py
                                                                             Uni35
                                                                             Uni111
                                                                             Uni121
                                                                             Uni83
                                                                             Uni78
                                                                             Uni96
                                                                             Uni138
                                                                             Uni11Uni50
                                                                             Uni4
                                                                             Uni90
                                                                             Uni73
                                                                             Uni136
                                                                             Uni52
                                                                             Uni101
                                                                             Uni68
                                                                             Uni105
                                                                             Uni87
                                                                             Uni152
                                                                             Uni190
                                                                             \#
```
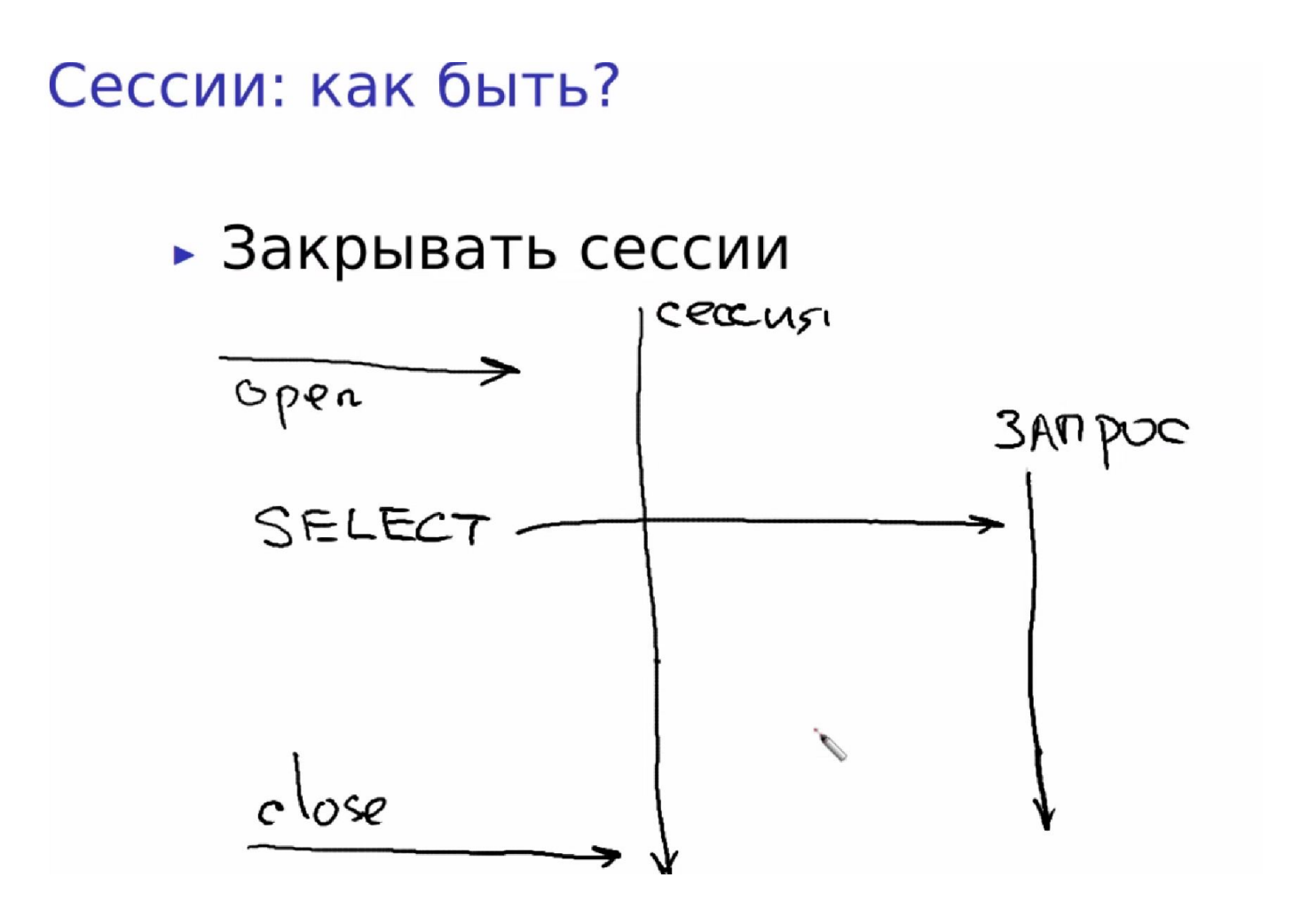

- $C++$ деструкторы, умные указатели
- try-finally, try with resources Java
- Python try-finally, with

Закрывать сессии

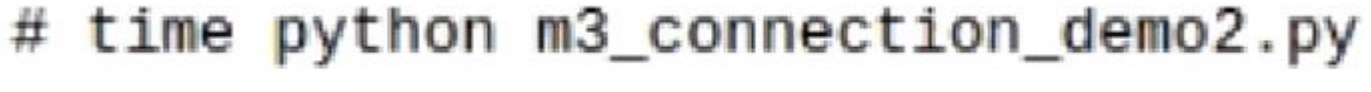

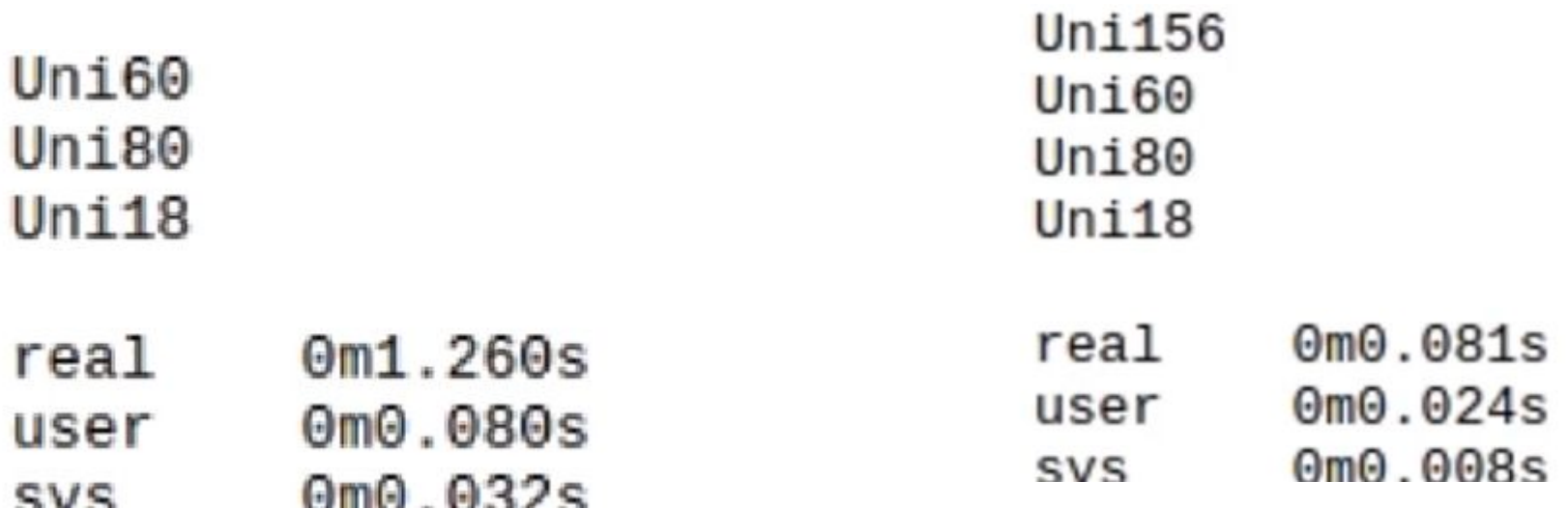

•Пулы сеансов позволяют приложениям повторно использовать подключения к репозиторию внутри приложения или между различными приложениями. Пулы сеансов также можно использовать для ограничения количества подключений к репозиторию, выполняемых приложением во время пиковой активности. Пулы сеансов также сводят к минимуму количество входов и выходов из репозитория, необходимых для выполнения действий с репозиторием, и предотвращают накладные расходы, вызванные подключениями для входа в репозиторий.

Пул сеансов — это механизм распределенного объединения, что означает, что пул сеансов может отслеживать ресурсы для нескольких приложений, работающих на любом количестве серверов. На рисунке 1 показана одна из возможных конфигураций.

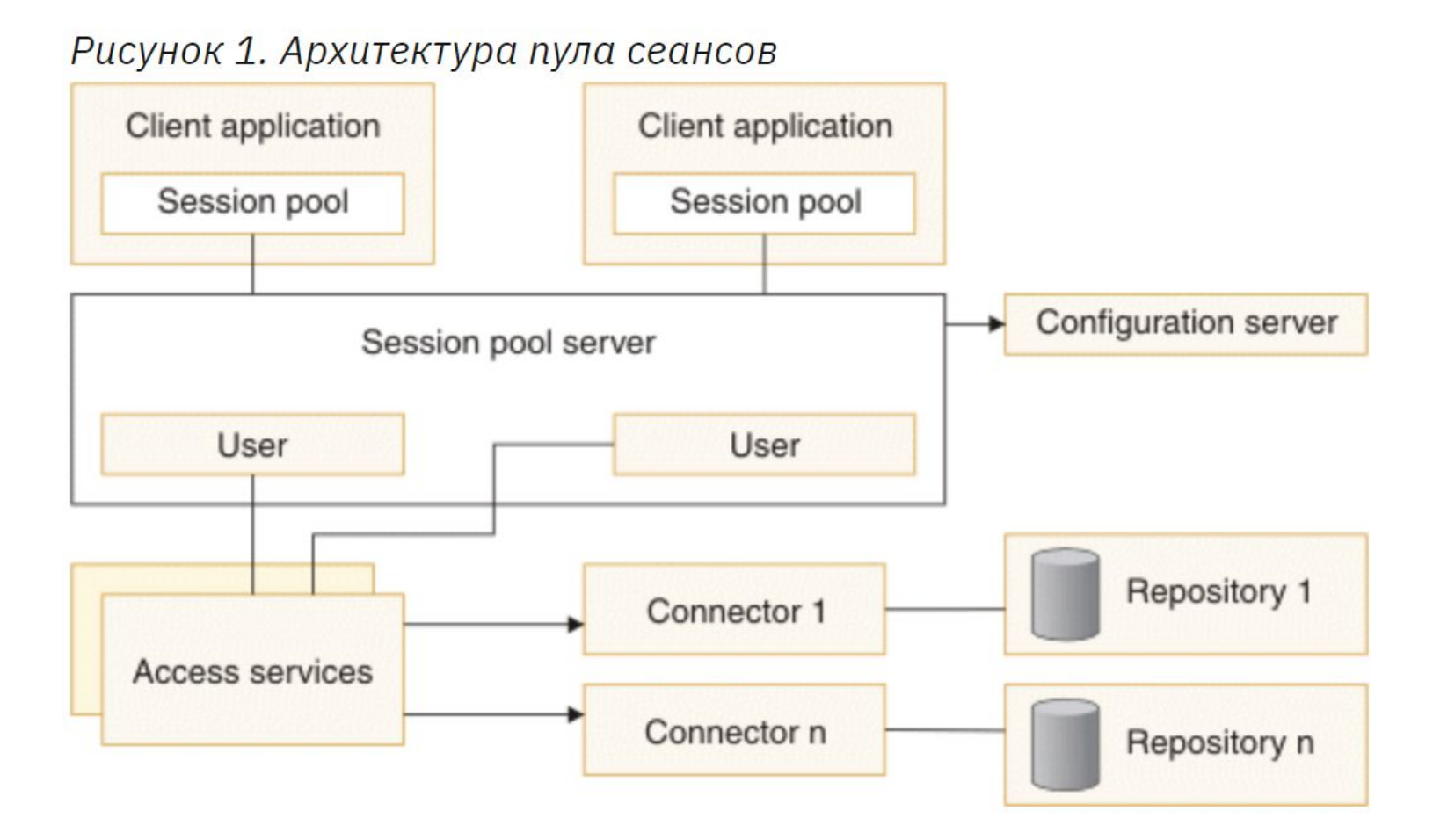

```
import psycopg2 as pg_driver
import psycopg2.pool as pool
pg_pool = pool.SimpleConnectionPool(1, 2, user="db", password="q", host="localhost", dbname="db")
# Инкапсулирует обращения к БД
                                                                                                   プ
class Researcher:
    def _init_(self, id, university_id):
        self.id = idself.university id = university id
                                                                                          Uni25
    def getUniversity(self):
                                                                                          Uni63
        db = pq pool.getconn()Uni157
        try:
                                                                                          real
                                                                                                 0<sub>m0.134s</sub>cur = db.cursor()0m0.032suser
            cur.execute('''
                                                                                                 0<sub>m</sub>0.016sSVS
                SELECT name FROM University WHERE university_id={0}
                "".format(self.university id))
            return cur.fetchone()[0]
        finally:
            pg_pool.putconn(db)
researchers = \lceil### Шаг 1: получаем из базы всех исследователей
cur = pg_driver.connect(user="db", password="q", host="localhost", dbname="db").cursor()
cur.execute("SELECT researcher id, university id FROM Researcher")
### Шаг 2: создаем объекты доступа к данным
for r in cur.fetchall():
    researchers.append(Researcher(r[0], r[1]))
### Шаг 3: печатаем университет, в котором работает каждый исследователь
for r in researchers:
    print r.getUniversity()
"m3_connection_demo4.py" 35L, 1294C
                                                                                                     1
```
Не перекладывай работу СУБД на приложение

Закрывай сессии

Пользуйся пулом сессий

Параметризуй контекстом объекты доступа к данным

- Представьте себе, что вы программист, занимающийся производительностью вашего приложения. Вы увидели приведённый ниже код на языке Python и поняли, что он занимает слишком много времени. Попробуйте переписать его одним запросом.
- •Решением является текст SQL запроса. Обратите внимание на очередность столбцов в ответе. Прочими различиями в формате текстового вывода питона и SQL пренебрегите.
- Схема БД
- CREATE TABLE Spacecraft(
- id SERIAL PRIMARY KEY,
- name TEXT UNIQUE,
- service\_life INT DEFAULT 1000,
- birth year INT CHECK(birth year  $> 0$ )
- $)$ ;
- CREATE TABLE Planet(
- id SERIAL PRIMARY KEY,
- name TEXT UNIQUE,
- distance NUMERIC(5,2)
- $);$

CREATE TABLE Commander( id SERIAL PRIMARY KEY, name TEXT );

CREATE TABLE Flight( id INT PRIMARY KEY, spacecraft\_id INT REFERENCES Spacecraft, planet\_id INT REFERENCES Planet, commander\_id INT REFERENCES Commander, start date DATE, UNIQUE(spacecraft\_id, start\_date), UNIQUE(commander\_id, start\_date)

## Код на Python

```
# encoding: utf-8
import psycopg2 as pg_driver
```
print row

```
# Postgres, запущенный в докере, не требует пароля, если клиент находится на localhost
db = pq driver.connect(user="postgres", host="localhost")
cur = db.cursor()
```

```
def fun1(commander id):
 result = []cur.execute("SELECT commander_id, spacecraft_id, start_date FROM Flight")
 for flight in cur.fetchall():
   if fliqht[0] != commander_id:
      continue
    cur.execute("SELECT id, name FROM Spacecraft")
    for spacecraft in cur.fetchall():
     if spacecraft[0] == flight[1]:
       result.append((spacecraft, flight)) # добавляем в результат пару
  return result
```

```
def fun2(commander id):
  result = []for spacecraft, flight in fun1(commander id):
    cur.execute("SELECT id, name FROM Commander")
    for cmndr in cur.fetchall():
     if cmndr[0] == flight[0]:
        result.append((cmmr[1], spacecraft[1], fluidref[2]))# добавляем в результат тройку
  return result
for row in fun2(6):
```